# **Théorie par l'exemple et la vidéo**

#### **1 Additionner des entiers relatifs**

#### **L'essentiel en vidéo**

**Comment additionner des**

**nombres positifs et négatifs ?**

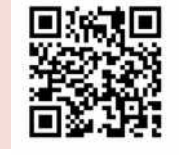

**Quelques exemples d'additions de nombres positifs et négatifs**

http://sesamath.ch/postco/cn/02/v01-e

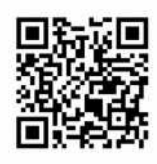

http://sesamath.ch/postco/cn/02/v01-p

#### **Définition**

**Je comprends A2**

> Un entier relatif est un nombre entier positif ou négatif. Il peut être précédé d'un signe + ou -. Le nombre sans son signe s'appelle la **distance à zéro** de ce nombre ou encore sa **partie numérique**.

**» Remarque :**.0 est à la fois positif et négatif.

**» Exemple :** la distance à zéro du nombre – 2,7 est 2,7 ; la distance à zéro du nombre – 2,7 est 2,7.

### **Définition**

L'**opposé** d'un entier relatif donné est le nombre qui additionné à ce nombre donne 0.

**» Exemples :** L'opposé de + 4 est – 4. L'opposé du nombre – 7 est + 7.

#### **Méthode**

Pour **additionner deux entiers relatifs de même signe**, on garde le signe commun et on additionne leurs distances à zéro.

Pour **additionner deux nombres relatifs de signes contraires**, on prend le signe de celui qui a la plus grande distance à zéro et on soustrait la plus petite distance à zéro à la plus grande.

#### **Exercices corrigés**

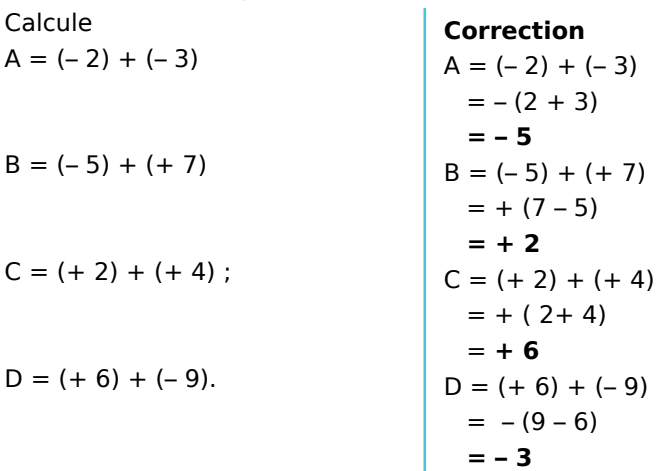

S'exercer papier-crayon Exercices p.32 avec corrigés complets p.100

# **Théorie par l'exemple et la vidéo**

## **2 Soustraire des entiers relatifs**

#### **L'essentiel en vidéo**

**Comment soustraire des nombres positifs et négatifs ?**

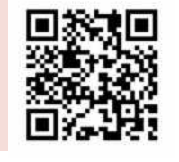

**Quelques exemples de soustractions de nombres positifs et négatifs** http://sesamath.ch/postco/cn/02/v02-e

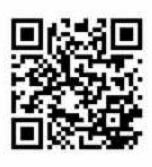

http://sesamath.ch/postco/cn/02/v02-p

### **Définition**

**Je comprends A2**

**Soustraire un nombre relatif**, c'est additionner son opposé.

#### **Exercices corrigés**

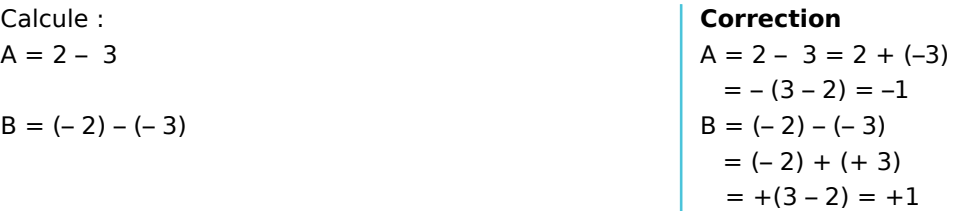

#### S'exercer papier-crayon Exercices p.33 avec corrigés complets p.101

#### **3 Effectuer une suite d'additions et de soustractions**

#### **L'essentiel en vidéo**

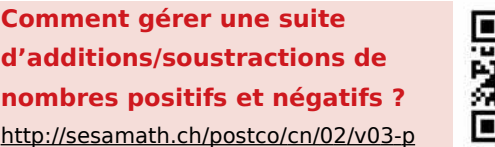

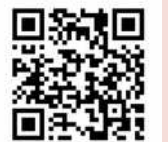

**Quelques exemples de suites d'additions/soustractions de nombres positifs et négatifs** http://sesamath.ch/postco/cn/02/v03-e

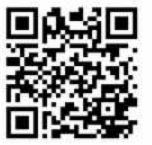

#### **Méthode**

Pour simplifier l'écriture dans une suite d'**additions,** on omet les parenthèses et les signes + de l'addition. Cela revient à n'écrire que les nombres avec leurs signes.

Concrètement :

- on réécrit le calcul sans les signes de l'addition et les parenthèses ;
- on supprime le signe + en début de calcul.

#### **Exercice corrigé**

Calcule  $A = (+ 4) + (-5) + (-8)$  **Correction**  $A = 4 - 5 - 8 = -9$ 

#### **Méthode**

#### Pour **effectuer une suite d'additions et de soustractions :**

- on transforme les soustractions en additions ;
- on effectue les calculs de gauche à droite ou en regroupant les nombres de même signe.

# **Théorie par l'exemple et la vidéo**

### **Exercices corrigés**

**Je comprends A2**

> Simplifie puis calcule  $A = (+ 4) + (- 5) - (- 8)$  $B = (-15) - (+14) + (-15) - (-20)$  $C = (+ 4) + (-11) - (+ 3)$

#### **Correction**

```
A = (+ 4) + (-5) - (-8)= (+ 4) + (-5) + (+ 8)= +4-5+8=4-5+8=-1+8=+7B = (-15) - (+14) + (-15) - (-20)= (-15) + (-14) + (-15) + (+20)= -15 - 14 - 15 + 20= -29 - 15 + 20 = -44 + 20 = -24C = (+ 4) + (-11) - (+3)= (+ 4) + (-11) + (-3)= + 4 - 11 - 3= 4 - 11 - 3 = -7 - 3 = -10
```
S'exercer papier-crayon

Exercices pp.34-36 avec corrigés complets pp.102-104

#### **4 Multiplier des nombres relatifs**

#### **L'essentiel en vidéo**

**Comment multiplier des nombres positifs et négatifs ?**

http://sesamath.ch/postco/cn/02/v04-p

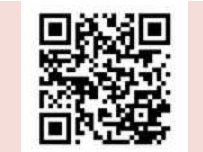

**Quelques exemples de multiplications de nombres positifs et négatifs** http://sesamath.ch/postco/cn/02/v04-e

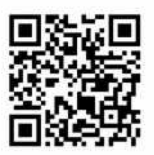

#### **Méthode**

Pour **multiplier deux nombres relatifs**, on multiplie leurs distances à zéro et on applique la **règle des signes** suivante :

- le produit de deux nombres relatifs de **même signe** est **positif** ;
- le produit de deux nombres relatifs de **signes contraires** est **négatif**.

#### **Exemple**

Calcule :  $A = (-4) \cdot (-2,5)$  $B = 0.2 \cdot (-14)$ 

#### **Méthode**

Le **produit de plusieurs nombres relatifs** est **positif** s'il comporte un nombre **pair** de **facteurs négatifs** et **négatif** s'il comporte un nombre **impair** de **facteurs négatifs**.

#### **Exercice corrigé**

Quel est le signe du produit :  $H = -6 \cdot 7 \cdot (-8) \cdot (-9)$  ?

**Correction :** 

**Correction**

 $A = (-4) \cdot (-2.5) = 4 \cdot 2.5 = 10$  $B = 0.2 \cdot (-14) = - (0.2 \cdot 14) = -2.8$ 

H est un produit comportant trois facteurs négatifs. Or 3 est impair donc **H est négatif.**

## S'exercer papier-crayon

Exercices pp.37-38 avec corrigés complets pp.105-106

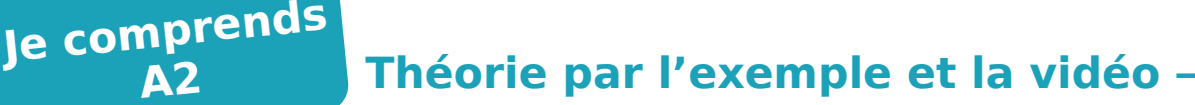

## **5 Diviser des nombres relatifs**

#### **L'essentiel en vidéo**

**Comment diviser des nombres positifs et négatifs ?**

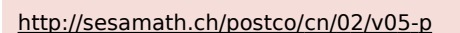

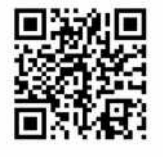

**Quelques exemples de divisions de nombres positifs et négatifs** http://sesamath.ch/postco/cn/02/v05-e

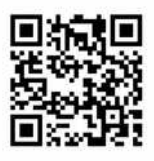

#### **Méthode**

**A2**

Pour calculer le **quotient d'un nombre relatif par un nombre relatif non nul**, on divise leurs distances à zéro et on applique la règle des signes du produit.

#### **Exercice corrigé**

Calcule :  $A = 65 \div (-5)$ ;  $B = \frac{-30}{4}$ −<sup>4</sup>

**Correction**  $A = 65 \div (-5) = -65 \div 5 = -13$  $B = \frac{-30}{4}$  $\frac{56}{-4}$  = 30 ÷ 4 = 7,5

S'exercer papier-crayon Exercices pp.39-41 avec corrigés complets pp.107-108

## **6 Calculer avec les quatre opérations et les entiers relatifs**

#### **L'essentiel en vidéo**

**Comment calculer avec les 4**

**opérations et les nombres**

**positifs et négatifs ?**

http://sesamath.ch/postco/cn/01/v06-p

**Quelques exemples de divisions de nombres positifs et négatifs** http://sesamath.ch/postco/cn/01/v06-e

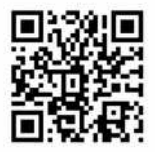

#### **Méthode**

Pour calculer une expression comprenant des entiers relatifs et les quatre opérations, on détermine les signes des produits et des quotients avant de calculer en utilisant les méthodes connues pour l'addition, la soustraction, les suites d'additions et de soustraction, les multiplications et les divisions, en utilisant l'ordre des opérations.

#### **Exercices corrigés**

Calcule les expressions suivantes :  $A=-2$   $(-3) + 5$  $B=5 - (-2) \cdot 5$ 

**Correction**  $A = -2 \cdot (-3) + 5 = 6 + 5 = 11$  $B = 5 - (-2) \cdot 5 = 5 + 10 = 15$ 

S'exercer papier-crayon Exercices pp.42-44 avec corrigés complets pp.109-110